## **Freischaltung per**

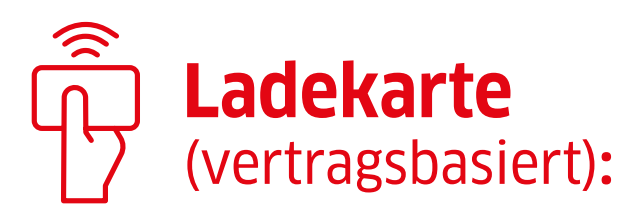

1. Ladekarte vor den Sensor halten 2. Ladestation wird freigeschaltet 3. Ladepunkt entriegelt (Statusleiste blinkt) 4. Ladekabel einstecken 5. Ladepunkt verriegelt automatisch

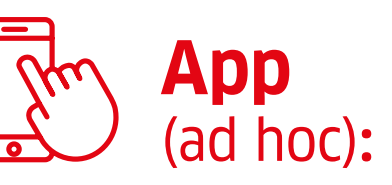

- 1.QR-Code scannen und der Anleitung auf der Website der Eneco eMobility folgen
- 2. Ladestation wird freigeschaltet
- 3. Ladepunkt entriegelt (Statusleiste blinkt)
- 4. Ladekabel einstecken
- 5. Ladepunkt verriegelt automatisch

## **Fahrzeug wird geladen**

## **Ladevorgang beenden:**

Entriegeln Sie Ihr Fahrzeug. Entfernen Sie den Stecker von Ihrem Fahrzeug und der Ladestation.

## **Validierung – Verbraucherschutz durch Transparenz:**

Sie können Ihre Ladedaten im Portal von Eneco eMobility (www.eneco-emobility.com/de/validierung) einfach prüfen.